# Celluloid 0.23 klavye kısayolları

## Genel

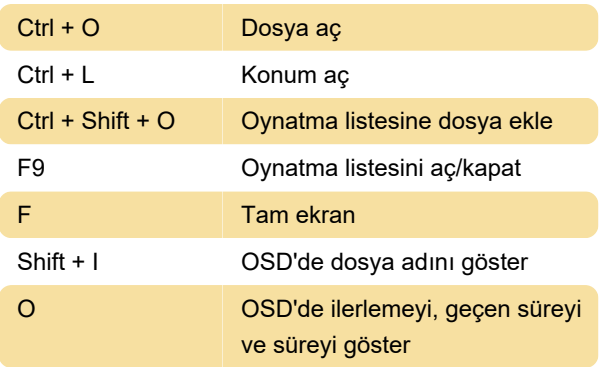

#### Arama

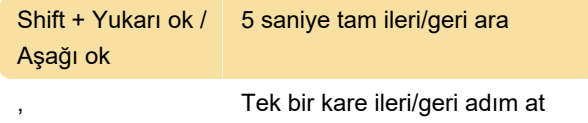

# Kayıttan çalma

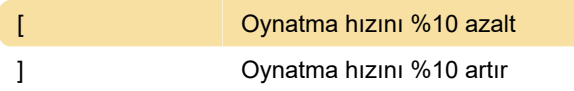

# Çalma listesi

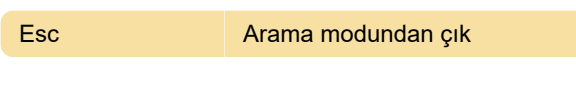

#### Ses

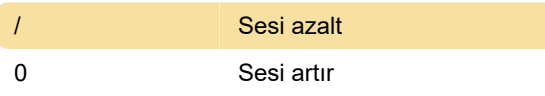

# Altyazılar

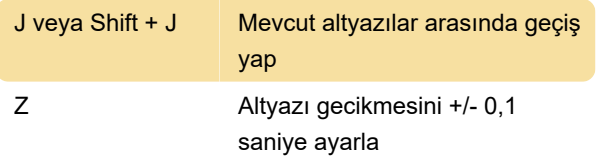

# Videolar

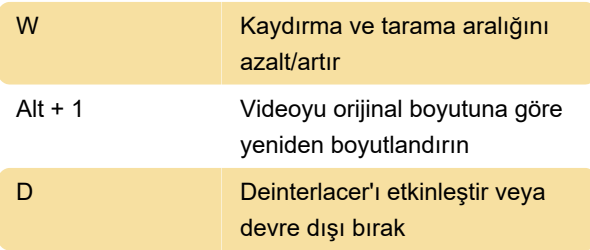

Kaynak: GitHub'daki kaynak kodu

Son değişiklik: 16.06.2022 15:41:59

Daha fazla bilgi için: [defkey.com/tr/celluloid-gtk](https://defkey.com/tr/celluloid-gtk-klavye-kisayollari?filter=basic)[klavye-kisayollari?filter=basic](https://defkey.com/tr/celluloid-gtk-klavye-kisayollari?filter=basic)

[Bu PDF'yi özelleştir...](https://defkey.com/tr/celluloid-gtk-klavye-kisayollari?filter=basic?pdfOptions=true)